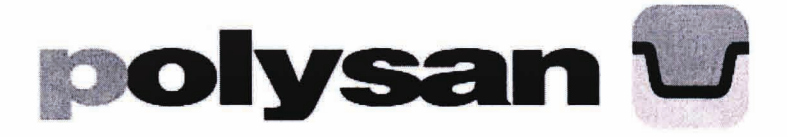

Uživatelský návod pro

## bezrámové zástěny

Paloma-L Paloma-R

## Polysan s.r.o

Nesměřice 52 285 22 Zruč nad Sázavou

> www.polysan.cz www.polysan.net

e-mail: info@polysan.net

tel.: +420 327 585 983 fax.: +420 327 585 989

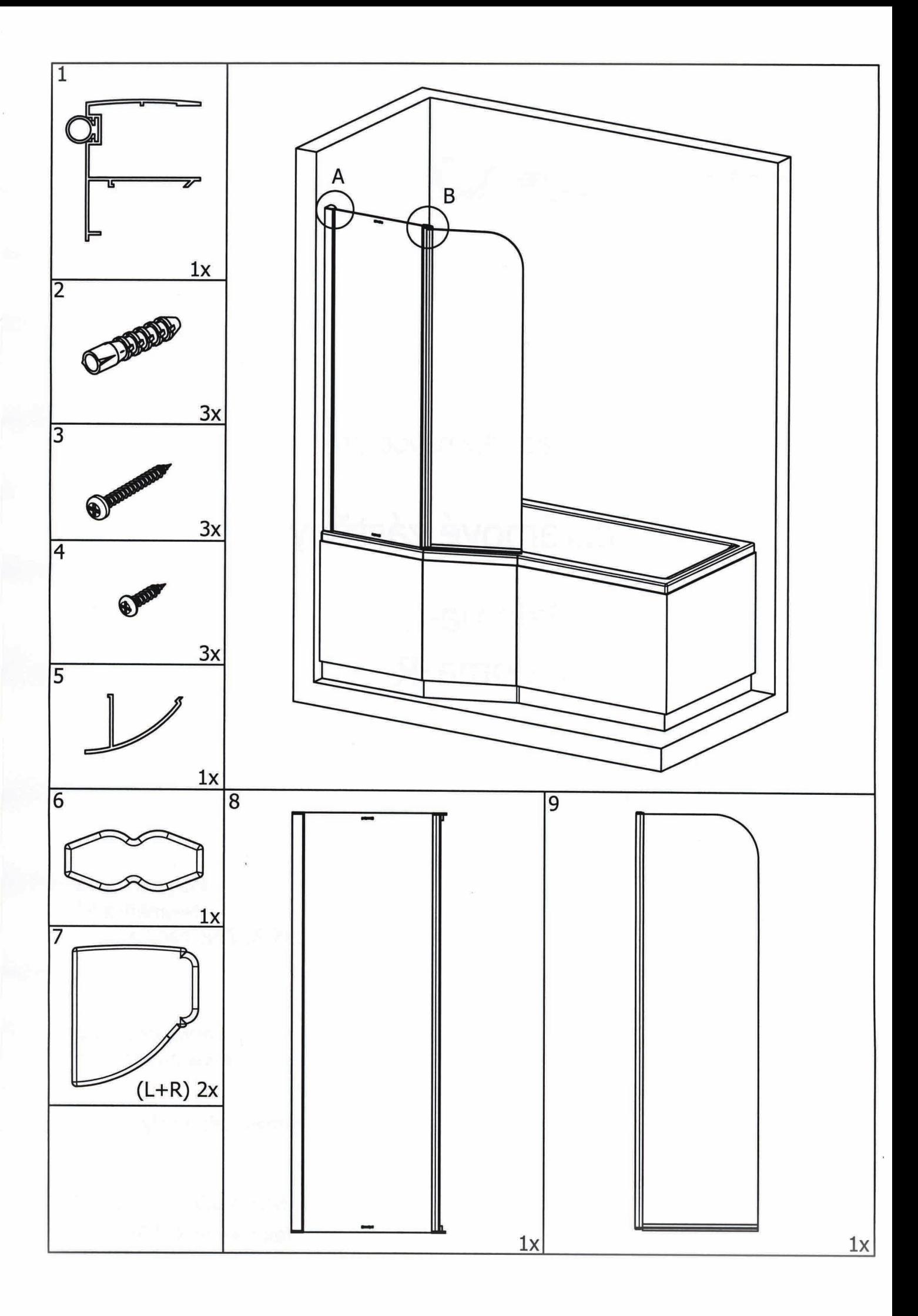

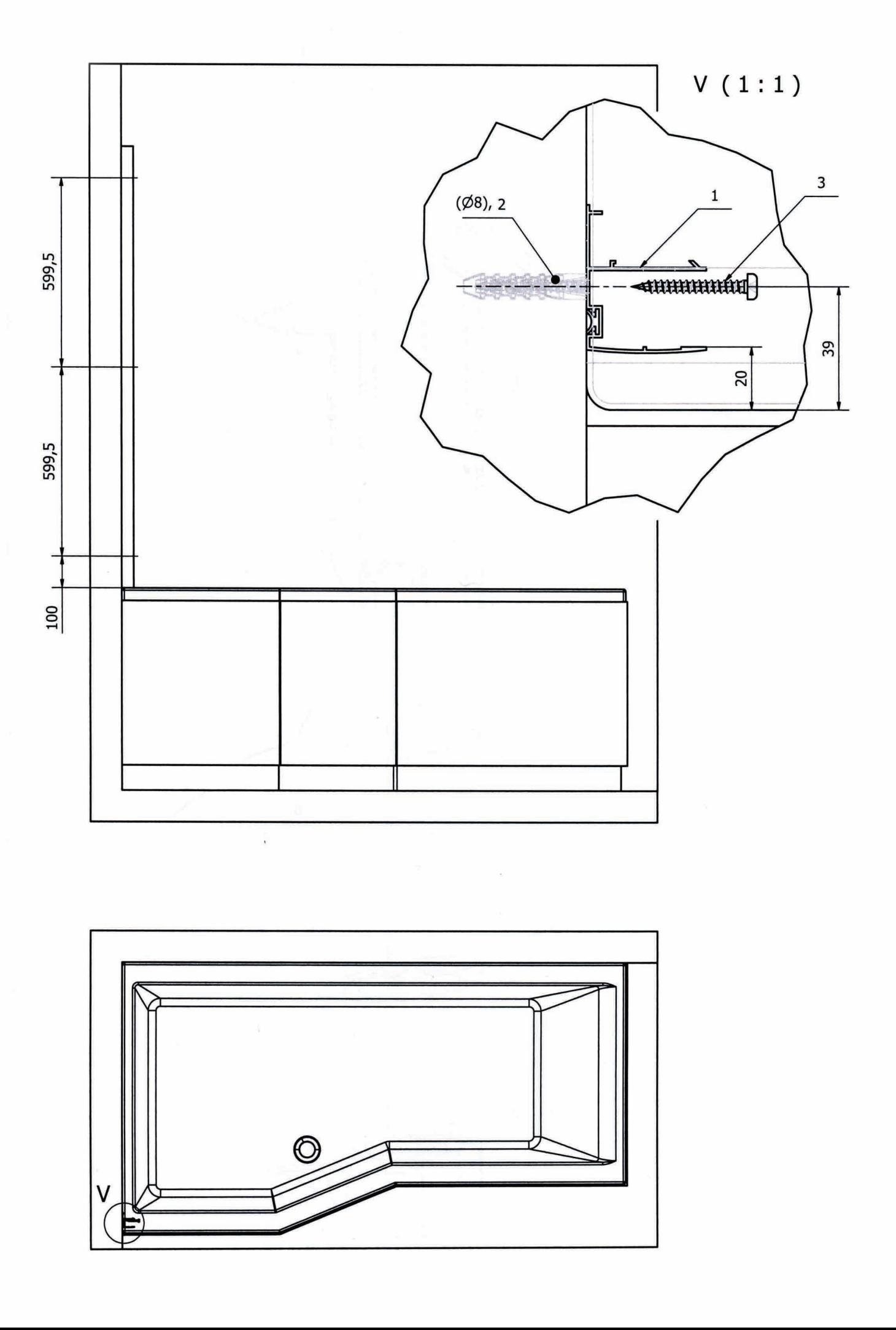

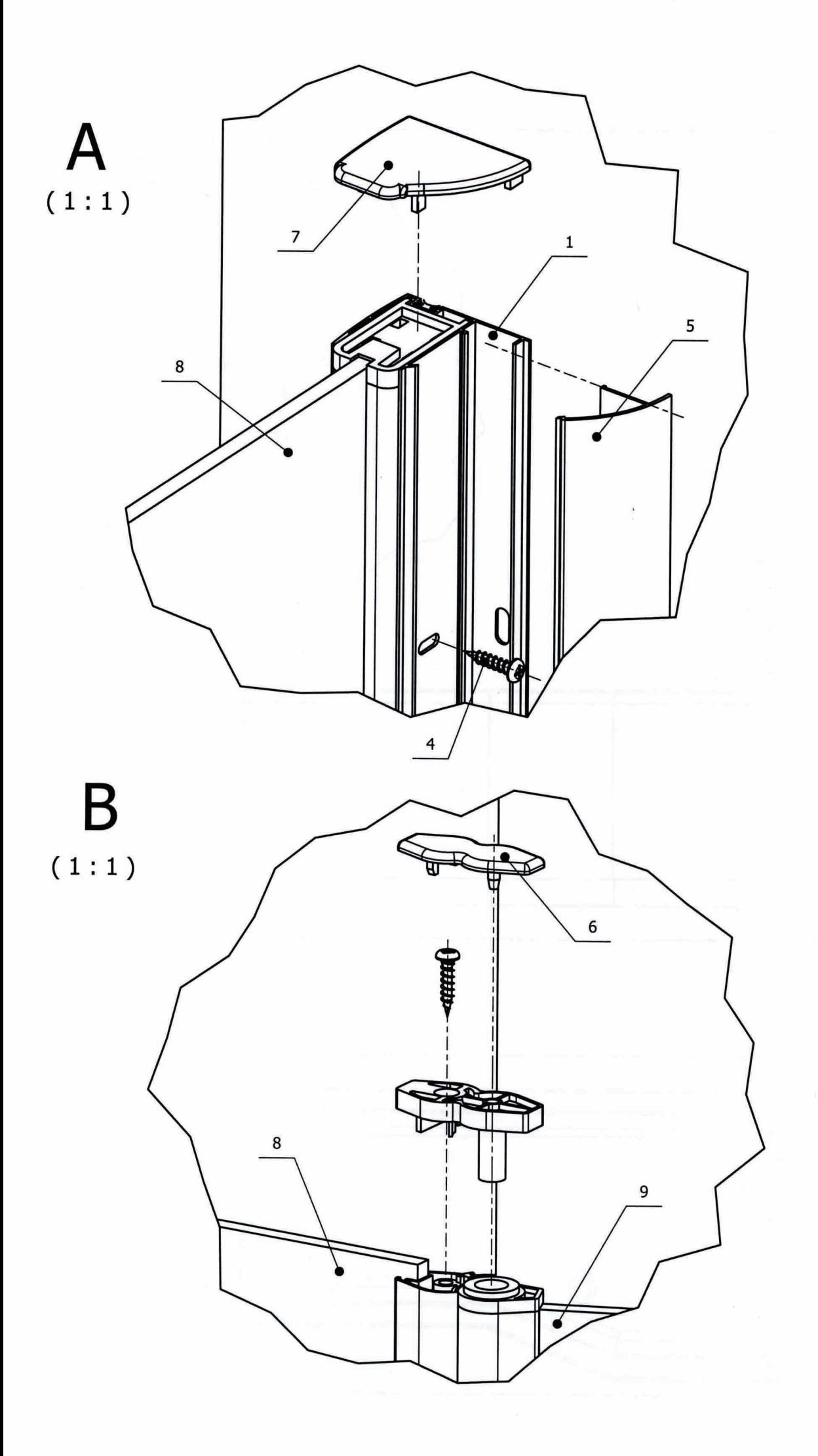

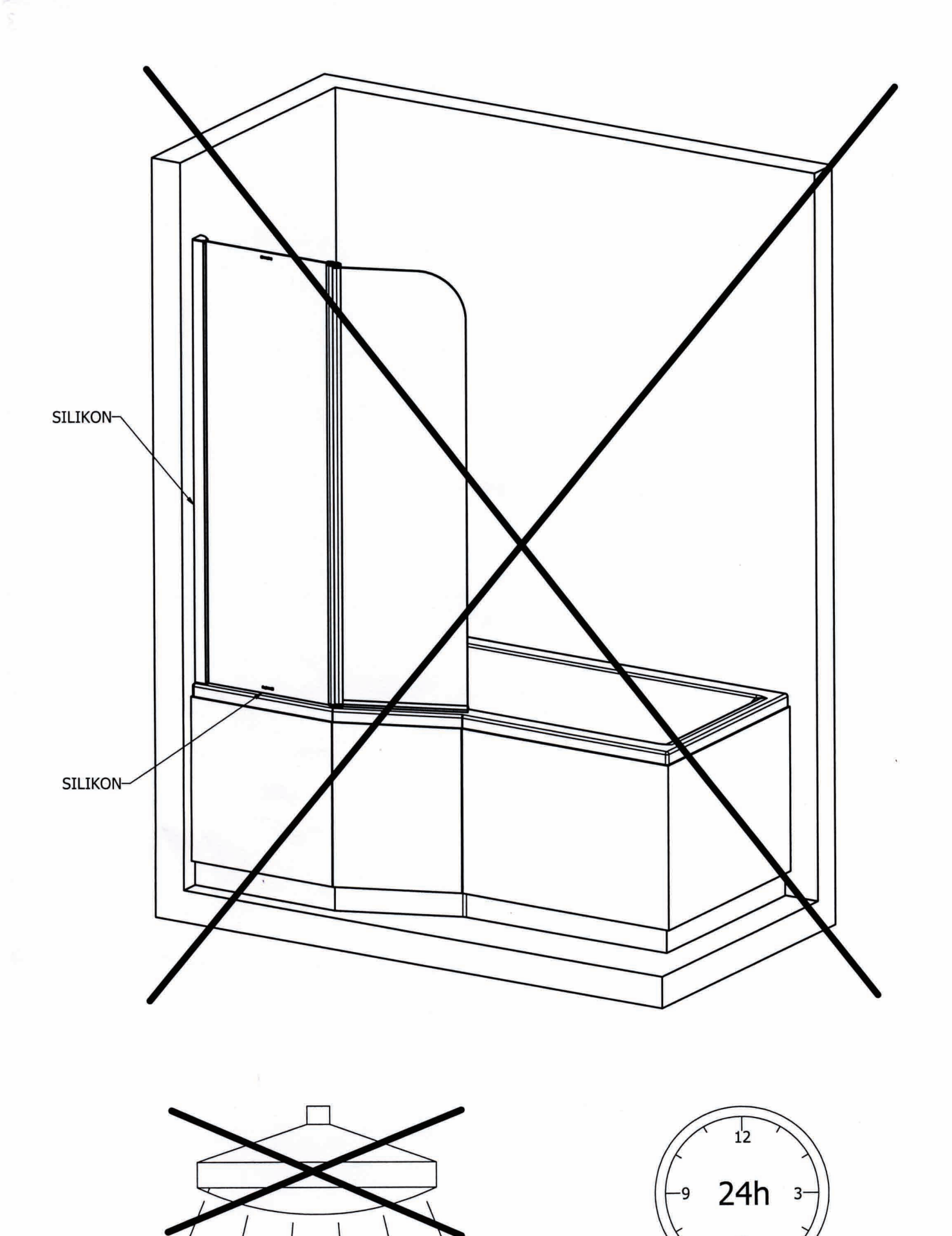